#### **Kostenwirkung der Anpassungsprozesse**

Zur Erinnerung: a) zeitliche

b) intensitätsmäßige

c) quantitative

Anpassung

zu

 $\overline{a}$ 

## **a) zeitliche Anpassung**

Arbeitszeitveränderung → z.B. Überstunden

d) selektive

**Beispiel:** Für die Produktion eines Gutes gelte in einem Intervall von 0<=x<=100 folgende Kostenfunktion:

## **K = 300x + 20.000**

 Nachfragebedingt müssen 20 Stück täglich mehr gefertigt werden und Überstunden werden angeordnet. Die Überstundenzuschläge betragen 50% der aktuellen variablen Kosten.

## **Aufgaben:**

- a) Bestimme K für 99 Stück,100 Stück und 101 Stück
- b) Wie groß sind die Grenzkosten<sup>1</sup> (K') im 1. Intervall (x<=100) und im 2. Intervall (x>100).
- c) Die zusätzliche Menge beträgt max. 40 Stück/Tag. Ermittle die neue Kostenfunktion für das Intervall 101<=x<=140.
- d) Wie hoch sind die Kosten für die 120 Stück gem. neuer Kostenfunktion?

| Lösung: | a)           | Χ                                  | 99                                             |      | 100                                              | 101   |
|---------|--------------|------------------------------------|------------------------------------------------|------|--------------------------------------------------|-------|
|         |              | K                                  | 49700                                          |      | 50.000                                           | 50450 |
|         | b)           | $\mathsf{K}'$                      |                                                | 300€ |                                                  | 450€  |
|         | $\mathsf{C}$ | 50450<br>$\mathsf{K}_{\mathsf{f}}$ | $K_{(101 \le x \le 140)}$<br>50450-45450       | $=$  | $= 450x + K_f$<br>$= 450*101 + K_f$<br>$= 5.000$ |       |
|         |              |                                    | $\rightarrow$ K <sub>(101&lt;=x&lt;=140)</sub> |      | $= 450x + 5.000$                                 |       |

<sup>&</sup>lt;sup>1</sup> Grenzkosten bezeichnen die Kosten, die für die nächste Produktionseinheit entstehen. Bsp.1: 20 Stück verursachen Kosten von 30€, 21 Stück kosten 31,50€ → so betragen die Grenzkosten 1,50€.

E:\EIGENE DATEIEN\GYMNASIUM\BWL\PRODUKTION\ANPASSUNGSPROZESSE UND KOSTENWIRKUNG.DOC

Dipl. Betriebswirt [FH] / Dipl. Handelslehrer [Univ]

#### **b) Intensitätsmäßige Anpassung Verlassen der optimalen Intensität**

**Sind die Möglichkeiten der zeitlichen Anpassung ausgeschöpft oder nicht möglich (Gesetze?) ist bei einigen technischen Anlagen u.U. eine intensitätsmäßige Anpassung möglich Erhöhung des Outputs pro Zeiteinheit. Damit wird optimale Intensität (Intensität mit geringsten variablen Stückkosten k<sup>v</sup> min) verlassen.** 

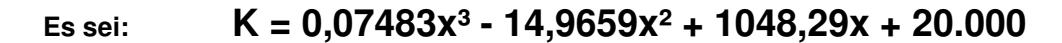

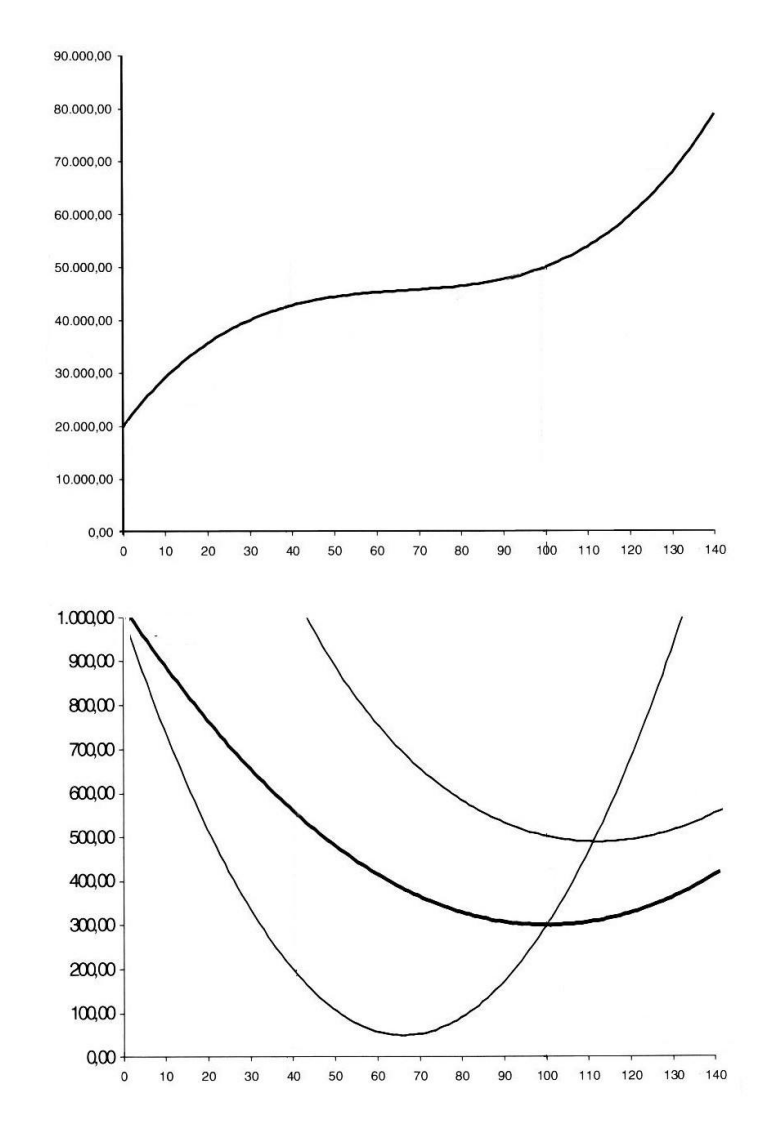

- **a) Ordnen Sie den obigen Kurven die richtigen Bezeichnungen zu (K;k;kv,K')!**
- **b) Bestimmen Sie grafisch über die Gesamtkostenkurve die optimale Intensität!**
- **c) Suchen Sie in der unteren Darstellung den Punkt der opt. Intensität und formulieren Sie die 2 mathematischen Bedingungen für diesen Punkt.**
- **d) Berechnen Sie mathematisch den Punkt über kv min. (Alternativ auch über die pq-Formel lösbar:)**
- **e) Benötigt wird eine Produktionsmenge von 140 Stück. Wie unterscheiden sich die Stückkosten bei x=100 und x=140?**
- $x^2 + px q = 0$  $x_{1/2} = -\frac{p}{2} \pm \sqrt{\frac{p}{2}}$
- **f) Das Betriebsoptimum bezeichnet den Punkt bei dem k min. Leiten Sie aus Ihren Erkenntnissen zu b) ab, wie sich k min grafisch bestimmen lässt. Näherungsweise lässt sich k min über das Newtonverfahren finden:**  Es gilt  $x = f(x1)/f'(x1) \rightarrow x1 = 100$

E:\EIGENE DATEIEN\GYMNASIUM\BWL\PRODUKTION\ANPASSUNGSPROZESSE UND KOSTENWIRKUNG.DOC

Dipl. Betriebswirt [FH] / Dipl. Handelslehrer [Univ]

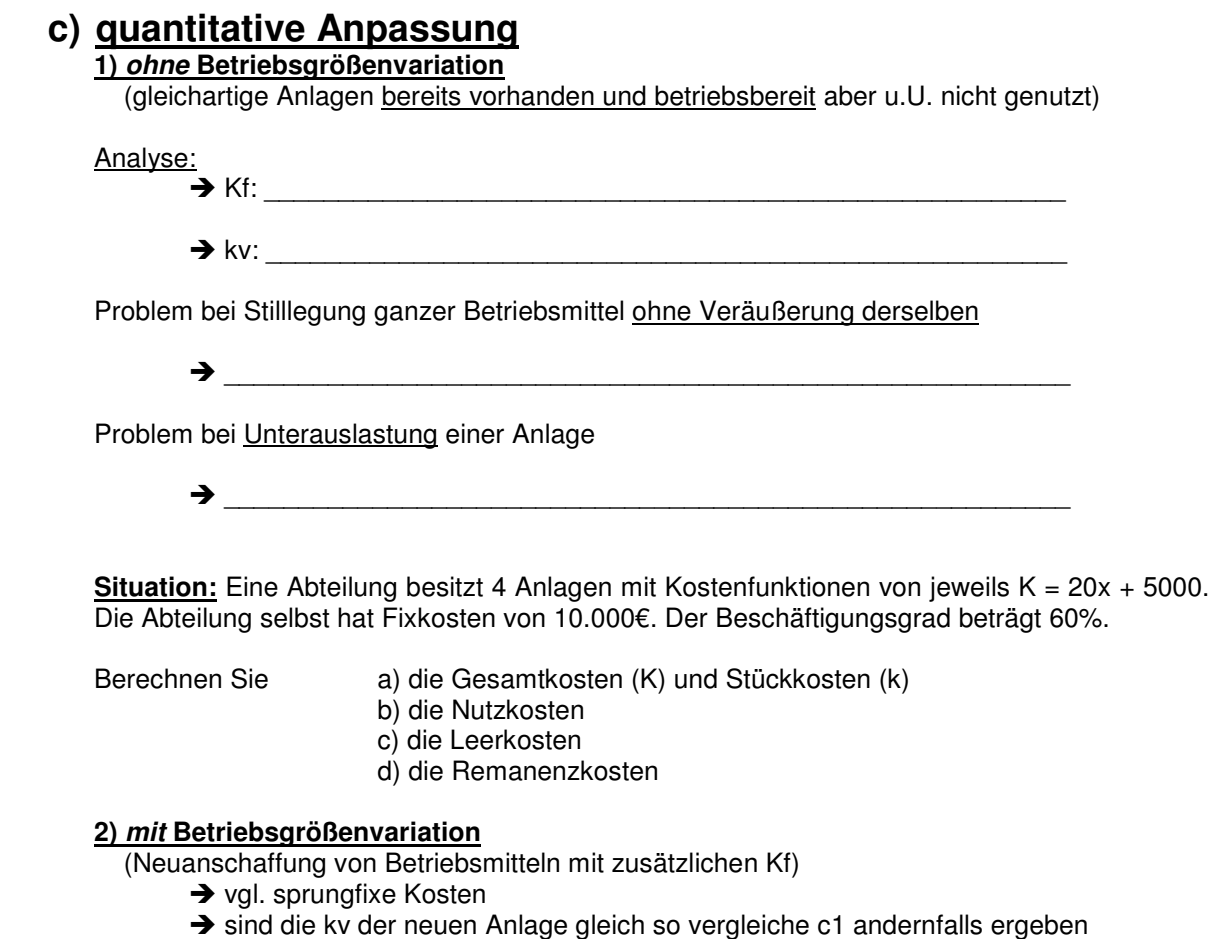

sich unterschiedliche Grenzkosten

# **d) selektive Anpassung**

Im Gegensatz zu c1 haben hier die vorhandenen Maschinen unterschiedliche kv und Kf. Die Nutzund Leerkosten sind hier für jede Maschine und die Abteilung separat zu berechnen.

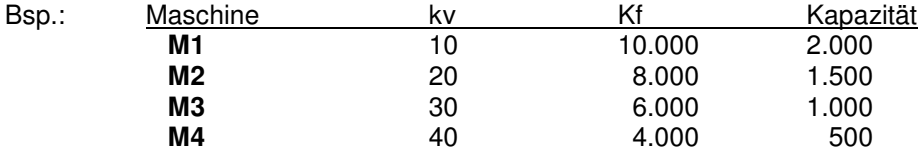

Die Abteilung verursacht zusätzlich fixe Kosten von **10.000€.**

Der Beschäftigungsgrad beträgt nur 80%. Es wird rationell selektiv angepasst. Berechnen Sie die Werte c1) a bis d.